## СОГЛАСОВАНО

Заместитель директора по метрологии

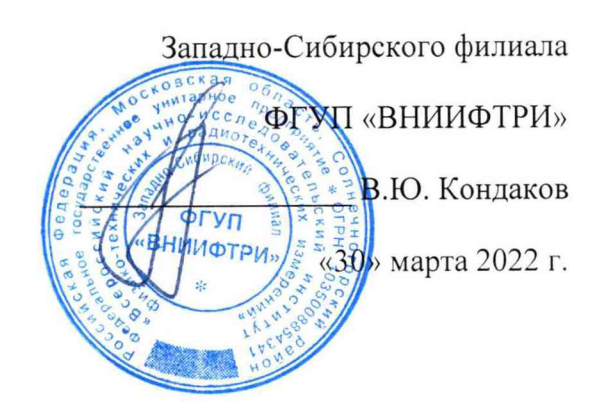

Комплексы топливозаправочные модернизированные ТЗК-100М1 Повалихинской нефтебазы ПАО «НК «Роснефть» - Алтайнефтепродукт»

 $\sim$   $\alpha$ 

Методика поверки

## МП-414-RA.RU.310556-2022

г. Новосибирск

 $\epsilon$  .

2022 г.

### **1 ОБЩИЕ ПОЛОЖЕНИЯ**

**1.1 Настоящая методика поверки распространяется на Комплексы топливозаправочные модернизированные ТЗК-100М1 Повалихинской нефтебазы ПАО «НК «Роснефть» -** Алтайнефтепродукт» (далее - комплексы), предназначенную для измерения измерений **массы, объема, плотности и температуры нефтепродуктов, отпускаемых в автоцистерны при верхнем дозированном автоматизированном наливе.**

**1.2 Комплексы обеспечивают прослеживаемость к следующим государственным первичным эталонам: ГЭТ63-2019, ГЭТ34-2020, ГЭТ18-2014 методом непосредственного сличения.**

**1.3 Первичная поверка проводится при выпуске из производства, а также после ремонта.**

**1.4 Периодическая поверка проводится по истечении интервала между поверками.**

**1.5 Проведение поверки отдельных измерительных каналов из состава комплексов не допускается**

**2 ПЕРЕЧЕНЬ ОПЕРАЦИЙ ПОВЕРКИ СРЕДСТВА ИЗМЕРЕНИЙ**

**2.1 При проведении поверки должны быть выполнены следующие операции, указанные в таблице 1.**

**Таблица 1 - Операции поверки**

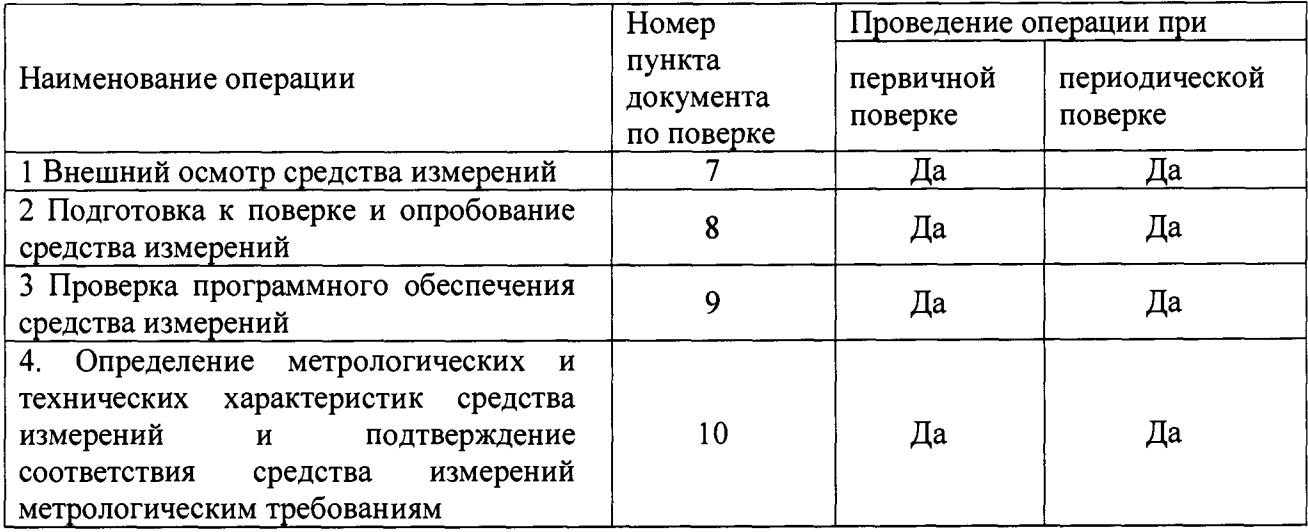

### **3 ТРЕБОВАНИЯ К УСЛОВИЯМ ПРОВЕДЕНИЯ ПОВЕРКИ**

**3.1 При проведении поверки должны соблюдаться условия, соответствующие условиям эксплуатации системы, но не превышающих значения условий эксплуатации средств поверки.**

**4 ТРЕБОВАНИЯ К СПЕЦИАЛИСТАМ, ОСУЩЕСТВЛЯЮЩИМ ПОВЕРКУ**

**4.1 К проведению измерений при поверке и обработке результатов измерений допускаются лица, аттестованные в качестве поверителя, изучившие эксплуатационную документацию системы и средства её поверки, имеющие опыт поверки, а также прошедшие инструктаж по технике безопасности в установленном порядке.**

## **5 МЕТРОЛОГИЧЕСКИЕ И ТЕХНИЧЕСКИЕ ТРЕБОВАНИЯ К СРЕДСТВАМ ПОВЕРКИ**

**5.1 При проведении поверки применяют эталоны и средства измерений, приведенные в таблице 2.**

**5.2 Все применяемые средства измерений должны быть поверены, а эталоны аттестованы в установленном порядке.**

**5.3 Допускается использование других средств поверки, обеспечивающих определение метрологических характеристик комплексов с требуемой точностью.**

| Номер    | Средство поверки                                              | Метрологические и                    | Рекомендуемые типы                         |
|----------|---------------------------------------------------------------|--------------------------------------|--------------------------------------------|
| пункта   |                                                               | технические требования к             | средств поверки                            |
| методики |                                                               | средствам поверки                    |                                            |
| поверки  |                                                               |                                      |                                            |
| 8,10     | Измеритель                                                    | Температура: от минус                | Измеритель-регистратор                     |
|          | температуры и                                                 | 40 до плюс 70 °С                     | температуры и                              |
|          | относительной                                                 | $\Pi\Gamma \pm 1,0$ °C               | относительной                              |
|          | влажности                                                     | Относительная                        | влажности EClerk-M-11-                     |
|          |                                                               | влажность: от 10 до 90 %             | RHT (Per. № 61870-15)                      |
|          |                                                               | $\Pi\Gamma \pm 3\%$                  |                                            |
| 8,10     | Барометр                                                      | Диапазон измерений                   | Барометр-анероид                           |
|          |                                                               | атмосферного давления                | метеорологический                          |
|          |                                                               | от 800 до 1060 гПа, ПГ               | БАММ-1 (Рег. № 5738-                       |
|          |                                                               | $\pm 2$ r <sub>IIa</sub>             | 76)                                        |
| 10       | Вторичный эталон                                              | Номинальная вместимость              | Установка поверочная                       |
|          | согласно ГПС (часть 2),                                       | мерника при 20 °C 2000               | средств измерений                          |
|          | утвержденной приказом                                         | дм <sup>3</sup> , Пределы            | объема и массы УПМ-                        |
|          | Росстандарта от                                               | допускаемой                          | 2000 (Per. № 73029-18)                     |
|          | 07.02.2018 № 256                                              | относительной                        |                                            |
|          |                                                               | погрешности измерений                |                                            |
|          |                                                               | массы $\pm 0.04$ %, Пределы          |                                            |
|          |                                                               | допускаемой                          |                                            |
|          |                                                               | относительной                        |                                            |
|          |                                                               | погрешности измерений                |                                            |
|          |                                                               | объема ±0,05 %                       |                                            |
| 10       | Термометр                                                     | Диапазон измерений от                | Термометр ртутный                          |
|          | жидкостный                                                    | -20 до +30 °С или от 0               | стеклянный                                 |
|          | стеклянный по                                                 | до 55 °С, Цена деления               | лабораторный ТЛ-4                          |
|          | ГОСТ 28498-90                                                 | $0,1$ °C                             | $(Per.$ No 303-91)                         |
| 10       | Рабочий эталон единицы                                        | Диапазон измерений от 0              | Измеритель плотности                       |
|          | плотности 1-го разряда в                                      | до 2 г/см <sup>3</sup> ,             | жидкостей                                  |
|          | диапазоне значений от<br>650 до 1200 кг/м <sup>3</sup> эталон | $\Pi\Gamma \pm 0,0001$ $\Gamma/cm^3$ | вибрационный ВИП-<br>2MI (Per. № 27163-09) |
|          |                                                               |                                      |                                            |
|          | согласно ГПС,                                                 |                                      |                                            |
|          | утвержденной приказом                                         |                                      |                                            |
|          | Росстандарта от                                               |                                      |                                            |
|          | 01.11.2019 № 2603                                             |                                      |                                            |

**Таблица 2 - Средства поверки**

## **6 ТРЕБОВАНИЯ (УСЛОВИЯ) ПО ОБЕСПЕЧЕНИЮ БЕЗОПАСНОСТИ ПРОВЕДЕНИЯ ПОВЕРКИ**

**6.1 Поверка выполняется специалистами, аккредитованной в установленном порядке метрологической службы, ознакомившимися с технической и эксплуатационной документацией и настоящей методикой поверки.**

**6.2 При проведении поверки должны быть соблюдены требования предусмотренные правилами промышленной безопасности и охраны труда, действующими на территории проведения поверки.**

**6.3 Должны выполняться требования действующих нормативных актов, инструкций по охране труда и окружающей среды.**

**6.4 При проведении поверки должны соблюдаться требования безопасности, изложенные в «Правилах технической эксплуатации электроустановок потребителей» и эксплуатационной документации системы.**

### **7 ВНЕШНИЙ ОСМОТР СРЕДСТВА ИЗМЕРЕНИЙ**

**7.1 Внешний осмотр проводят визуально без снятия напряжения питания с компонентов системы.**

**7.2 При проведении внешнего осмотра должно быть установлено:**

**- отсутствие механических повреждений компонентов, входящих в состав комплексов;**

**- состояние линий связи, разъемов и соединительных клеммных колодок, при этом они не должны иметь повреждений, деталей с ослабленным или отсутствующим креплением;**

**- наличие и целостность пломб в местах, предусмотренных эксплуатационной документацией;**

**- соответствие состава и комплектности комплексов паспортам;**

**- заземление компонентов комплексов, работающих под напряжением.**

**Результаты проверки считают положительными, если монтаж расходомеров массовых, программируемых контроллеров, внешний вид и комплектность комплексов соответствуют требованиям технической документации,**

### **8 ПОДГОТОВКА К ПОВЕРКЕ И ОПРОБЫВАНИЕ СРЕДСТВА ИЗМЕРЕНИЙ**

**8.1 Перед проведением поверки выполнить следующие подготовительные работы:**

**- провести организационно-технические мероприятия по доступу поверителей к комплексам;**

**- провести организационно-технические мероприятия по обеспечению безопасности поверочных работ в соответствии с действующими правилами и руководствами по эксплуатации применяемого оборудования.**

**8.2 Проверить наличие и работоспособность средств поверки, перечисленных в таблице 2.**

**8.3 Подготовить средства поверки к работе в соответствии с требованиями их эксплуатационной документации.**

**8.4 Опробование**

**8.4.1 Опробование работы комплексов проводят путем вывода значений на АРМ оператора.**

**8.4.2 Проверку функционирования и исправности линий связи проводят с рабочего места оператора путем визуального наблюдения на экране текущих значений технологических параметров и архивных данных в установленных единицах.**

**8.4.3 Проверяют отсутствие сообщений об ошибках и неисправностях комплексов.**

**Результат опробования считают положительным, если на АРМ оператора отображается информация о текущих и архивных значениях, отсутствуют сообщения об ошибках.**

#### **9 ПРОВЕРКА ПРОГРАММНОГО ОБЕСПЕЧЕНИЯ СРЕДСТВА ИЗМЕРЕНИЙ**

**9.1 Проверку идентификационных данных программного обеспечения (далее - ПО) проводят путем сравнения идентификационных данных автономного ПО с соответствующими идентификационными данными, зафиксированными при испытаниях в целях утверждения типа и указанных в описании типа.**

**9.2 Метрологически значимой частью автономного ПО являются:**

**- исполняемый файл OilD.exe;**

**- библиотека функций CalcMeasure.dll.**

**9.3 Идентификация метрологически значимой части автономного ПО выполняется путем определения:**

- **идентификационного наименования ПО;**
- **номера версии (идентификационного номера) ПО;**
- **цифрового идентификатора ПО.**

**9.4 Проверка выполняется в следующей последовательности:**

**9.4.1 В соответствии с руководством по эксплуатации считывают наименование, номер версии ПО и сличают с приведенными в описании типа.**

**9.4.2 Проверяют наличие на АРМ оператора комплексов утилиты расчета контрольных сумм по алгоритму MD5. В случае отсутствия, необходимо скачать утилиту Microsoft File Checksum Integrity Verifier (FCIV) с официального сайта [www.microsoft.com](http://www.microsoft.com).**

**5**

**9.4.3 Открывают рабочую папку программы «Автоматизация отпуска и приёма нефтепродуктов в автоцистерны для контроллеров БРИГ».**

**9.4.4 В соответствии с руководством пользователя утилиты FCIV рассчитывают контрольные суммы файлов OilD.exe и CalcMeasure.dll по алгоритму MD5.**

**9.4.5 Результат проверки считают положительным, если идентификационные данные метрологически значимой части автономного ПО системы совпадают с приведенными в описании типа и таблицах 3 и 4.**

**Таблица 3 - Идентификационные признаки исполняемого файла автономного программного обеспечения**

| Идентификационное данные (признаки)                      | Значение                         |
|----------------------------------------------------------|----------------------------------|
| Идентификационное наименование ПО                        | OilD.exe                         |
| Номер версии (идентификационный номер<br>10 <sub>o</sub> | 9.8.5.5                          |
| Цифровой идентификатор ПО                                | CA93FB4449CC7B4B4600FDFECE76B524 |
| Алгоритм вычисления цифрового<br>идентификатора ПО       | MD5                              |

**Таблица 4 - Идентификационные признаки библиотеки функций автономного программного обеспечения**

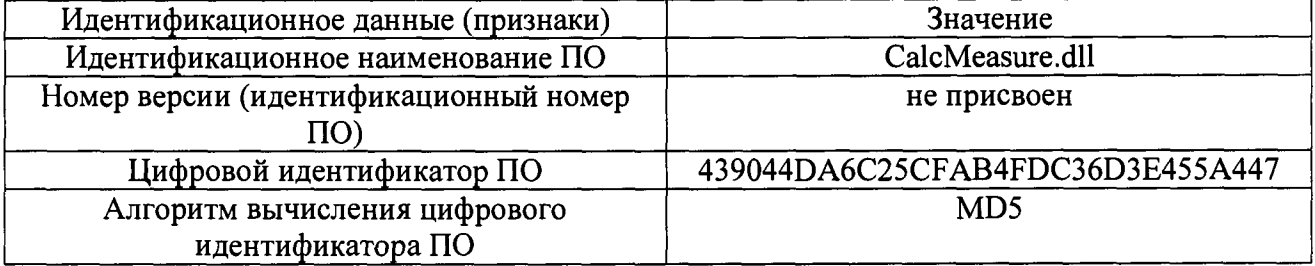

# **10 ОПРЕДЕЛЕНИЕ МЕТРОЛОГИЧЕСКИХ ХАРАКТЕРИСТИК СРЕДСТВА ИЗМЕРЕНИЙ И ПОДТВЕРЖДЕНИЕ СООТВЕТСТВИЯ СРЕДСТВА ИЗМЕРЕНИЙ МЕТРОЛОГИЧЕСКИМ ТРЕБРОВАНИЯМ**

**10.1 Определение метрологических характеристик производят в следующем порядке:**

**10.1.1 Вставляют наконечник стояка налива в УПМ-2000;**

**10.1.2 Обнуляют значение массы на цифровом табло весоизмерительного устройства УПМ-2000 (показание должно быть «000,0»);**

**10.1.3 Задают на АРМ оператора дозу рабочей жидкости 2000 дмЗ, равную номинальной вместимости мерника УПМ-2000;**

**10.1.4 Включают подачу рабочей жидкости в УПМ-2000, выдача рабочей жидкости в УПМ-2000 прекращается автоматически;**

**10.1.5 Дожидаются слива рабочей жидкости из устройства налива и наливной трубы, после чего отсоединяют наливной стояк от УПМ-2000;**

**10.1.6 Фиксируют результаты измерений:**

10.1.6.1 Температуры рабочей жидкости (t<sub>3</sub>, °С) в УПМ-2000 по термометру, указанному в средствах поверки.

10.1.6.2 Массы (М<sub>3</sub>, кг) и объема (V<sub>3</sub>, дм3) по показаниям УПМ-2000;

10.1.6.3 Массы (Мс, кг), объема (Vс, дм3), плотности (рс, кг/м3) и температуры (tc, °С), а также плотности (р<sub>15с</sub>, кг/м3) приведенной к стандартным условиям (температура 15 °С и избыточное давление 0 Па) по показаниям АРМ оператора.

Относительную погрешность измерений массы  $\delta_{\mu}$ , %, вычислить по формуле: 10.1.7

$$
\delta_{\mathcal{M}} = \frac{M_c - M_s \cdot K_s}{M_s \cdot K_s} \cdot 100 \tag{1}
$$

где

 $K_a$  - коэффициент, учитывающий поправку при взвешивании на воздухе и принимаемый для УПМ-2000 равным 1,001.

10.1.8 Относительную погрешность измерений объема,  $\delta_{v}$ , %, вычисляют по формуле:

$$
\delta_{\rm V} = \frac{V_c - (V_s + K_{\nu})}{V_s + K_{\nu}} \cdot 100
$$
\n(2)

где:

 $K_v$  - коэффициент, учитывающий изменение объема и определяемый по формуле:

$$
K_{\nu} = V_{\rm s} \cdot 3 \cdot \alpha_{\rm m} \cdot (t_{\rm s} - 20) \tag{3}
$$

где:

 $\alpha_M$  – коэффициент линейного расширения материала стенок мерника, 0,000012/°С).

Результаты проверки считать удовлетворительными, если фактические значения относительных погрешностей измерений массы и объема не превышают ±0,25 %.

10.1.9 Абсолютную погрешность комплекса при измерении температуры определяют сравнением температуры tc, полученной по показаниям АРМ, с показаниями термометра, в горловине в УПМ-2000.

10.1.9.1 Абсолютную погрешность измерений температуры  $\Delta t$  рассчитывают по формуле:

$$
\Delta_t = t_{\kappa} - t_T \tag{4}
$$

где:

 $t_{k}$  - значение температуры измеренное комплексом, °С

 $t_T$  - значение температуры измеренное термометром, °С.

10.1.9.2 Результаты проверки считать положительными, если для каждого рассчитанного значения абсолютная погрешность измерений температуры  $\Delta t$ He превышает  $\pm (0.5 + 0.005 \cdot t_T)$ , где  $t_T$  – значение температуры измеренное термометром.

Определение погрешности измерений плотности производить в следующем порядке: 10.1.10 10.1.10.1 После фиксации показаний в соответствии с п. 10.1.6 настоящей методики производят отбор точечной пробы рабочей жидкости при помощи переносного пробоотборника с уровня, расположенного на высоте 1/3 от днища мерника;

10.1.10.2 Измеряют эталонным плотномером в лабораторных условиях при температуре  $t_0$ плотность отобранной пробы жидкости  $\rho_{\text{triv}}$ , кг/м<sup>3</sup>;

10.1.10.3 По таблицам или алгоритмам АСТМ Д 1250 (таблица 53В) или Р 50.2.076 по значениям плотности р<sub>езт</sub> и температуры при измерении плотности  $t_0$  определить плотность при стандартных условиях  $\rho_{153}$ , кг/м<sup>3</sup> (температура 15 °С и избыточное давление 0 Па);

Вычисляют абсолютную погрешность измерений плотности  $\Delta \rho$ , кг/м<sup>3</sup>, 10.1.10.4  $\overline{a}$ формуле:

$$
\Delta \rho = \rho_{15\text{cm}} - \rho_{15\text{c}} \tag{5}
$$

где:

 $\rho_{\text{l5}gm}$ - плотность при стандартных условиях по показаниям лабораторного плотномера;  $\rho_{15c}$  - плотность, при стандартных условиях по показаниям системы.

10.1.10.5 Допускается в качестве значения  $\rho_{\text{tor}}$  принимать отношение значений массы ( $M_{3}$ , кг) и объема ( $V_3$ , дм3), полученные по показаниям УПМ-2000, при температуре t.

$$
\rho_{\text{Ly}x} = 10^{-3} \text{*} \text{M}_3/\text{V}_3 \tag{6}
$$

10.1.10.6 Результаты абсолютная проверки считают удовлетворительными, если погрешность измерений плотности не превышает  $\pm 1$  кг/м<sup>3</sup>.

11 ОФОРМЛЕНИЕ РЕЗУЛЬТАТОВ ПОВЕРКИ

11.1 Результаты поверки оформляют протоколом произвольной формы.

11.2 Положительные результаты поверки системы оформляют в соответствии с приказом Минпромторга РФ № 2510 от 31июля 2020 г.

11.3 Знак поверки наносится на свидетельство о поверке и на пломбы в соответствии со схемой пломбировки комплекса, указанной в описании типа.

11.4 Результаты поверки считают отрицательными, если при проведении поверки установлено несоответствие хотя бы по одному из пунктов настоящей методики.

11.5 Отрицательные результаты поверки оформляют в соответствии с приказом Минпромторга РФ № 2510 от 31июля 2020 г.